## Software per la visualizzazione di griglie - GridVis®

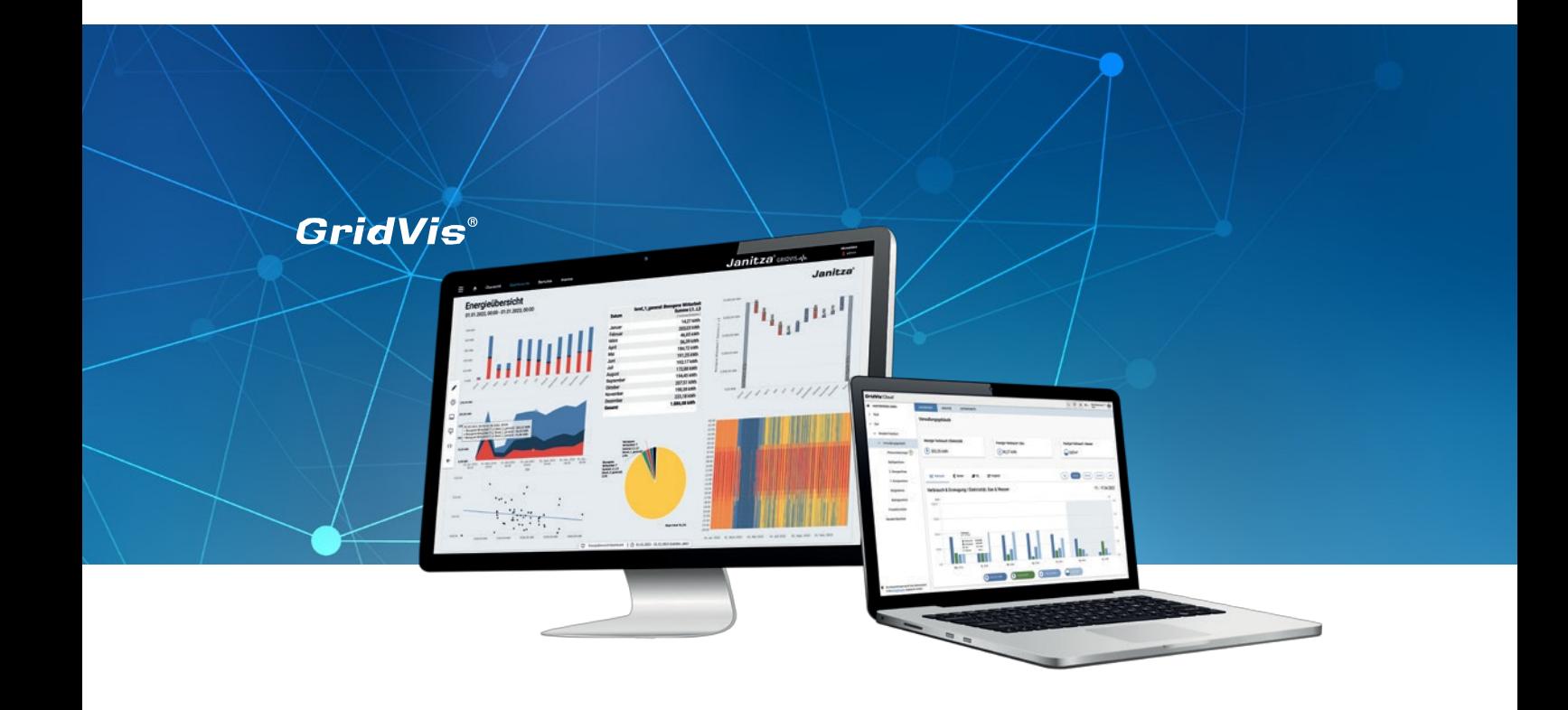

## GridVis® 9

Gestione dell'energia, analisi della qualità dell'alimentazione, monitoraggio delle correnti residue

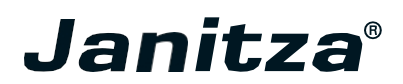

## SOFTWARE DI VISUALIZZAZIONE DELLA RETE

## **GESTIONE DELL'ENERGIA - QUALITÀ DELLA TENSIONE - MONITORAGGIO DELLA CORRENTE DIFFERENZIALE**

Realizzate le tre aree applicative della gestione energetica, della qualità della tensione e del monitoraggio della corrente residua con il software scalabile di visualizzazione della rete GridVis®. GridVis® mostra i potenziali di risparmio energetico, aiuta a ottimizzare i tempi di utilizzo delle risorse e a rilevare tempestivamente le interruzioni di corrente. Numerose funzioni supportano l'adempimento degli standard, la creazione di cifre chiave e l'analisi dei dati.

e l'analisi dei valori misurati. Questo software, scalabile e di facile utilizzo, è perfetto per la creazione di sistemi di monitoraggio della qualità dell'energia, delle correnti di guasto e della tensione conformi agli standard ed è stato classificato da BAFA come software di gestione energetica idoneo. A seconda delle esigenze, sono disponibili quattro edizioni con una diversa gamma di funzioni.

## **LE FUNZIONI IN SINTESI**

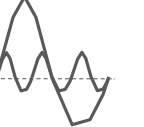

### **ANALISI E VALUTAZIONE DELLA RETE**

Analizzare e valutare i dati di misurazione. Utilizzare numerosi strumenti come statistiche, diagrammi, mappe di calore, diagrammi di Sankey e cifre chiave.

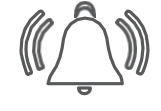

### **GESTIONE DELLA SICUREZZA E DEGLI ALLARMI**

Monitoraggio dei valori limite delle variabili misurate, dei dati di consumo, delle correnti residue e della comunicazione con il dispositivo. Livelli di esaltazione per allarmi basati sulla domanda via e-mail e interfaccia web.

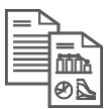

## **VISUALIZZAZIONE E DOCUMENTAZIONE**

Visualizzazione secondo le vostre preferenze. Create dashboard in modo rapido e semplice senza conoscenze di programmazione e utilizzate l'editor di report per la creazione di report personalizzati.

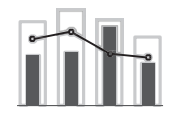

#### **GESTIONE DELL'ENERGIA**

Certificato secondo la norma ISO 50001. Con Janitza GridVis® siete al sicuro quando si tratta di argomenti come le sovvenzioni o il risparmio energetico secondo SpaEfV.

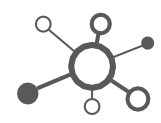

### **CONNETTIVITÀ**

Che si tratti di OPC UA, API REST o CSV. Noi offrono molte possibilità di importazione ed esportazione dei dati e di accesso agli stessi. Un sistema aperto e a prova di futuro.

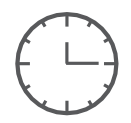

#### **AUTOMAZIONE**

Funzioni di automazione per la gestione delle attività a tempo. Pianificate le importazioni di dati, le impostazioni o le regolazioni delle apparecchiature e create programmi per i turni.

# PANORAMICA DELL'EDIZIONE

Per lo stato attuale e dettagliato della panoramica dell'edizione, consultare il nostro sito web [www.gridvis.de.](http://www.gridvis.de/)

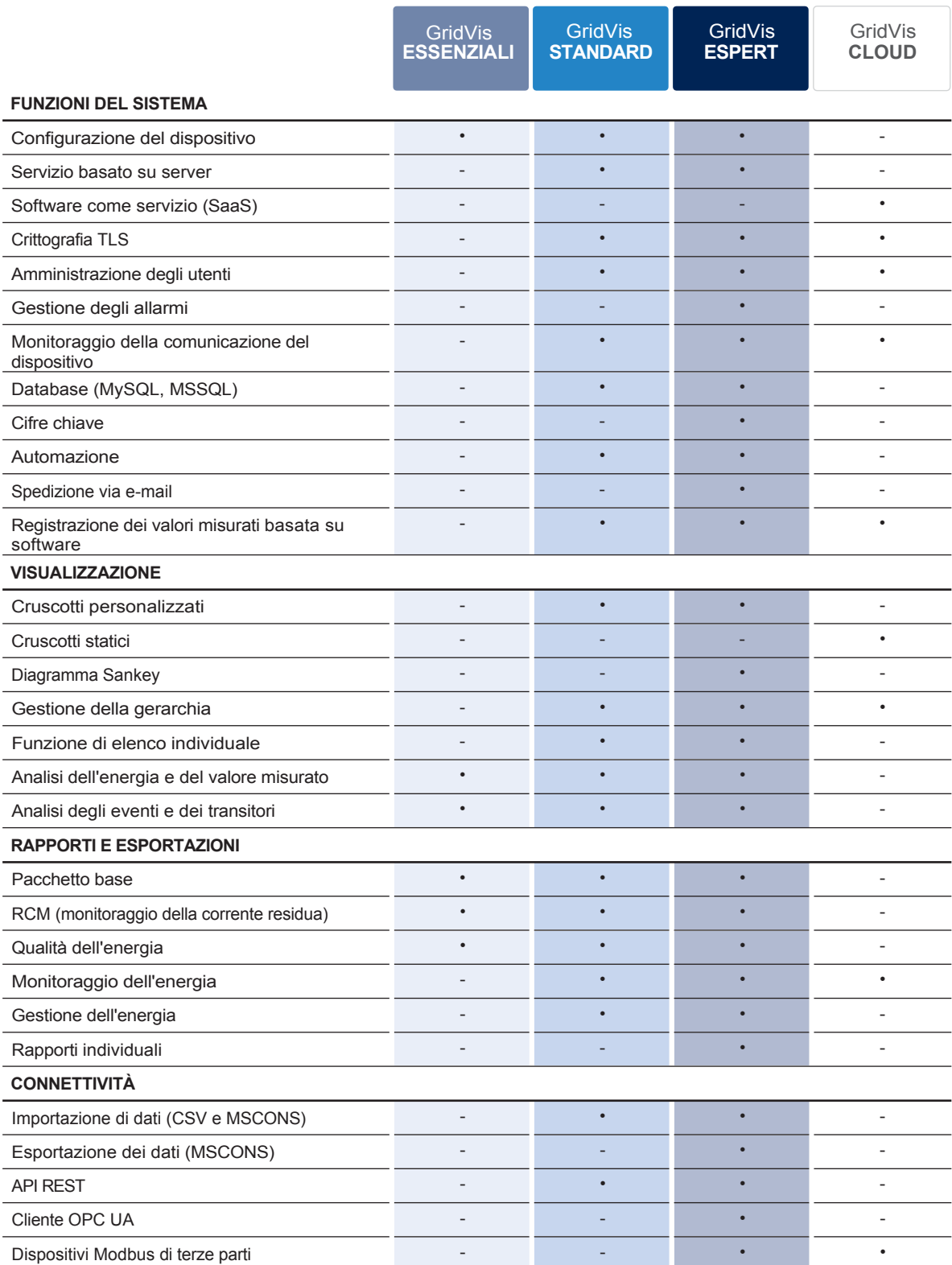

## VISUALIZZAZIONE DEI DATI

#### **CRUSCOTTI CHIARI E PERSONALIZZATI**

L'editor di dashboard per le edizioni Standard ed Expert consente la progettazione individuale di dashboard. Risparmiate tempo e fatica quando li create grazie agli strumenti intuitivi e al sistema drag & drop. Letture personalizzabili e modelli creati individualmente

aiutano a tenere sempre sotto controllo i valori più importanti. Con il nuovo periodo del cruscotto e i periodi regolabili individualmente per ogni oggetto, è possibile confrontare rapidamente e facilmente i valori di periodi diversi.

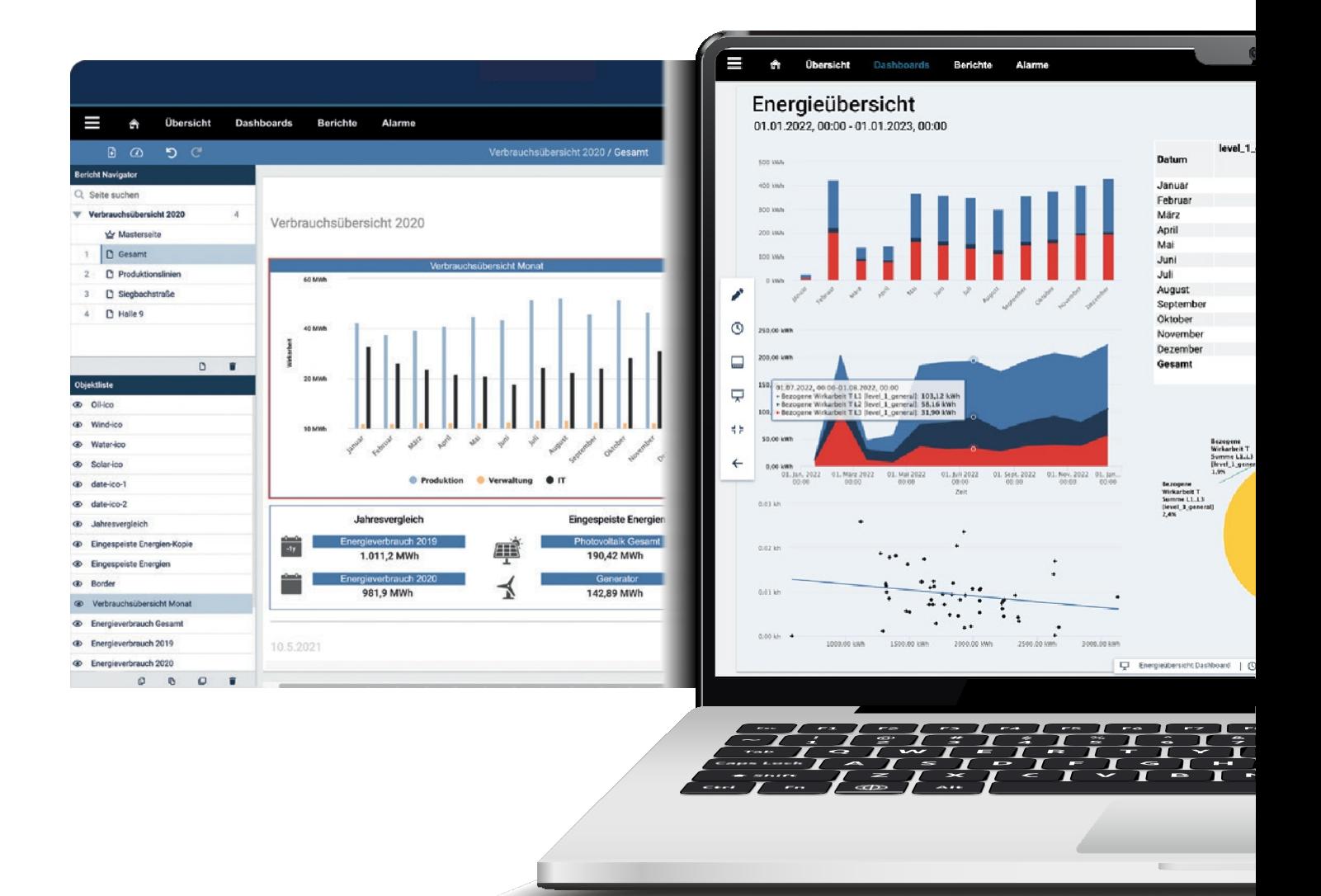

#### **IL PORTALE DI MONITORAGGIO DELL'ENERGIA**

L'edizione GridVis® Cloud offre un'interfaccia di facile utilizzo per il monitoraggio dell'energia. In combinazione con il Cloud Connector, i dati di consumo di base vengono raccolti e preparati in modo chiaro. I dati sono accessibili in tutto il mondo. Visualizzate le emissioni di  $CO<sub>2</sub>$  e i costi energetici in modo pratico su dashboard predefiniti e confrontate i valori di diversi periodi di tempo.

#### **PERSONALIZZARE I RAPPORTI**

L'editor di report di GridVis® Expert consente di progettare report individuali, archiviarli e renderli disponibili in formato PDF secondo gli standard. Inoltre, possono essere inviati automaticamente per posta. È possibile integrare immagini e loghi e utilizzare vari oggetti, come ad esempio

z. ad esempio i diagrammi, per progettare i vostri rapporti. Rapporti come la lettura dei contatori o il rapporto di utilizzo sono ora disponibili anche nell'applicazione web.

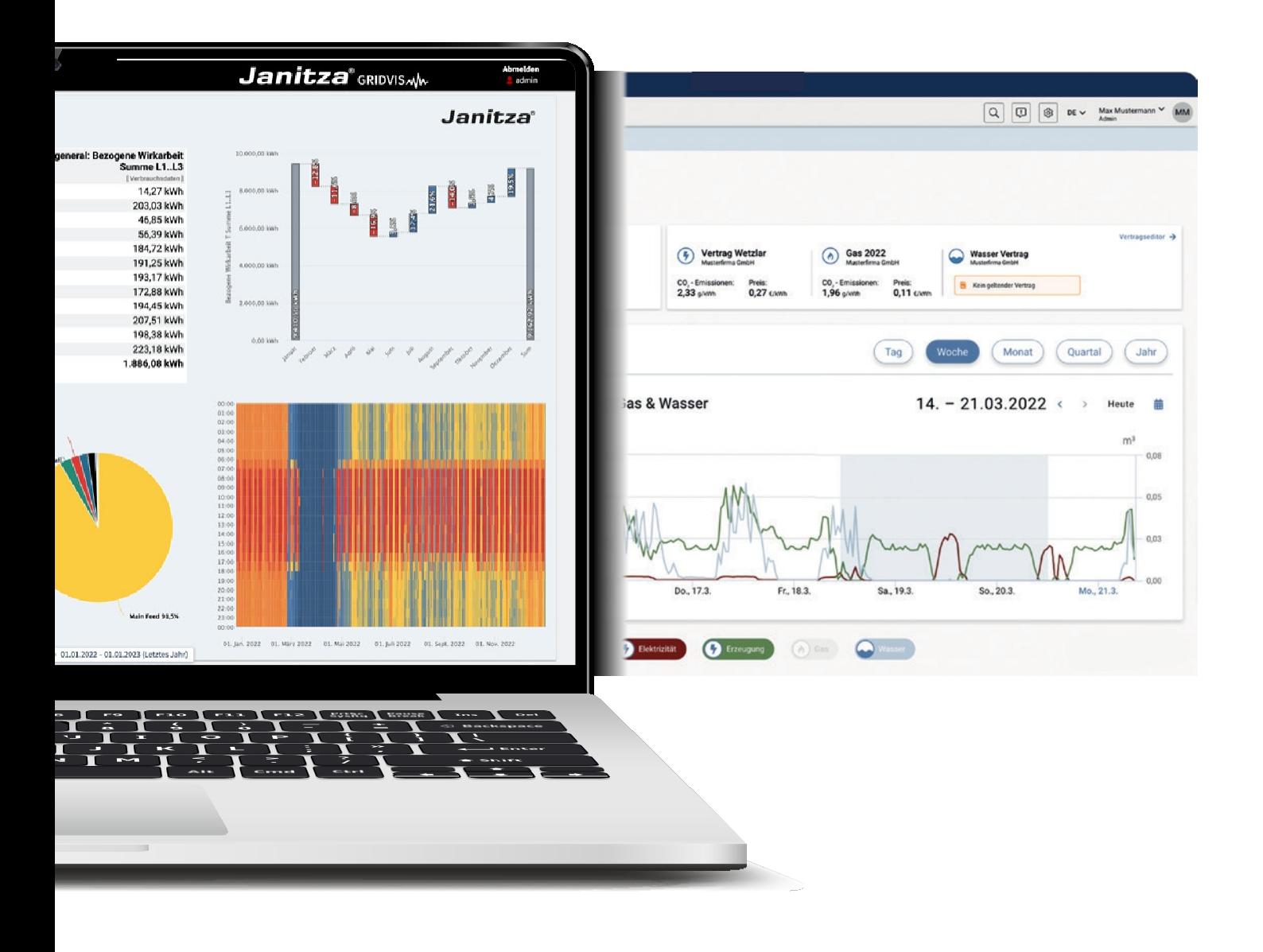

## EDIZIONE ESSENZIALE

## **FUNZIONI DEL MODELLO BASE**

Il programma gratuito GridVis<sup>®</sup> Essentials offre funzioni di base per la configurazione dei contatori di energia Janitza e una funzione grafica per la visualizzazione dei valori misurati attuali e storici. Inoltre, è disponibile uno strumento per la

valutazione di eventi e transitori. Vengono forniti semplici rapporti standard, come la valutazione EN 50160, l'esportazione di dati CSV/ XLS e i rapporti per la misura della corrente residua (RCM).

> GridVis **ESSENZIALI**

> > $\bigcirc$

### **FUNZIONI DEL SISTEMA VISUALIZZAZIONE**

**Configurazione del dispositivo** Configurate i vostri strumenti di misura attraverso numerose opzioni di impostazione e pa- rametizzazione.

**Browser eventi** Gli eventi e i transitori possono essere analizzati facilmente e in dettaglio con l'aiuto di grafici, della curva CBEMA e di statistiche.

#### **Panoramica del dispositivo**

Panoramica di tutti i dispositivi di misura, con funzione di ricerca e filtro.

#### **DOCUMENTAZIONE**

#### **Esportazione dei dati di base**

Esportazioni CSV e vari rapporti (rapporto di messa in servizio, rapporto energetico e rapporto EN 50160).

#### **Esportazione dei dati RCM**

Utilizzare il report RCM per visualizzare in modo semplice e chiaro i dati della misura della corrente residua.

*Per lo stato attuale delle funzioni per edizione, consultare il nostro sito web [www.gridvis.de.](http://www.gridvis.de/)*

## EDIZIONE STANDARD

## **FUNZIONI COMPLETE**

Oltre alle funzioni di base dell'edizione Essentials, GridVis® Standard offre numerose opzioni per la visualizzazione dei dati ed è adatto all'implementazione di un sistema di gestione dell'energia certificato secondo la norma ISO 50001. Le ampie funzioni di sistema facilitano la

gestione dei dati di misura, forniscono una rapida panoramica e semplificano i processi. L'esportazione dei dati sotto forma di vari report facilita la valutazione. La funzione di importazione dei dati consente di importare in GridVis® dati esterni, come il fatturato o i numeri di unità.

> GridVis **STANDARD**

#### **FUNZIONI DEL SISTEMA**

#### **Logica** Collegamenti logici e operazioni per creare centri di costo o punti di misura virtuali, ad esempio. **Automazione e monitoraggio**  Lettura dei dati e gestione delle tariffe, notifiche in caso di comunicazione disturbata con il dispositivo.

## **Database e utenti** Utilizzare azioni di database e driver

MSSQL/MySQL. La gestione degli utenti consente di impostare ruoli e autorizzazioni.

### **VISUALIZZAZIONE CONNETTIVITÀ**

registrazione.

**Editor del cruscotto** Impostate i cruscotti individualmente e rendete visibili i valori misurati con numerosi oggetti di visualizzazione.

## **Importazione dei dati** Importazione di dati da file CSV o MSCONS.

Registratore online per la

#### **API REST**

Interfaccia per sviluppatori e ingegneri applicativi.

#### **DOCUMENTAZIONE**

## **Esportazione dei dati di base**

Esportazioni CSV e vari rapporti (rapporto di messa in servizio, rapporto energetico e rapporto EN 50160).

#### **Esportazione dei dati RCM ed EnMS**

Rapporto RCM per una chiara presentazione dei dati di misura. Per la gestione dell'energia sono disponibili, tra l'altro, il rapporto di utilizzo e la bolletta energetica.

#### **Esportazione dei dati PQ**

Esportazioni di dati per la valutazione della qualità della tensione, come il rapporto sull'alta disponibilità, il rapporto LET o la valutazione annuale EN 50160, nonché l'esportazione di dati NeQual.

## ESPERTO DI EDIZIONE

## **GAMMA COMPLETA DI FUNZIONI**

Con GridVis<sup>®</sup> Expert è disponibile l'intera gamma di funzioni di GridVis®. Ciò include ulteriori opzioni di visualizzazione, funzioni di sistema e un adattamento ottimale alle vostre esigenze. È possibile creare e combinare in modo chiaro figure chiave e diagrammi di flusso delle quantità. Con il client OPC UA, il vostro

I dati possono essere importati in modo sicuro e semplice. Inoltre, è possibile integrare dispositivi di terze parti tramite Modbus/TCP o Modbus/RTU. Il software supporta inoltre altri protocolli e interfacce. GridVis® Expert consente quindi di elaborare i dati in modo ottimale.

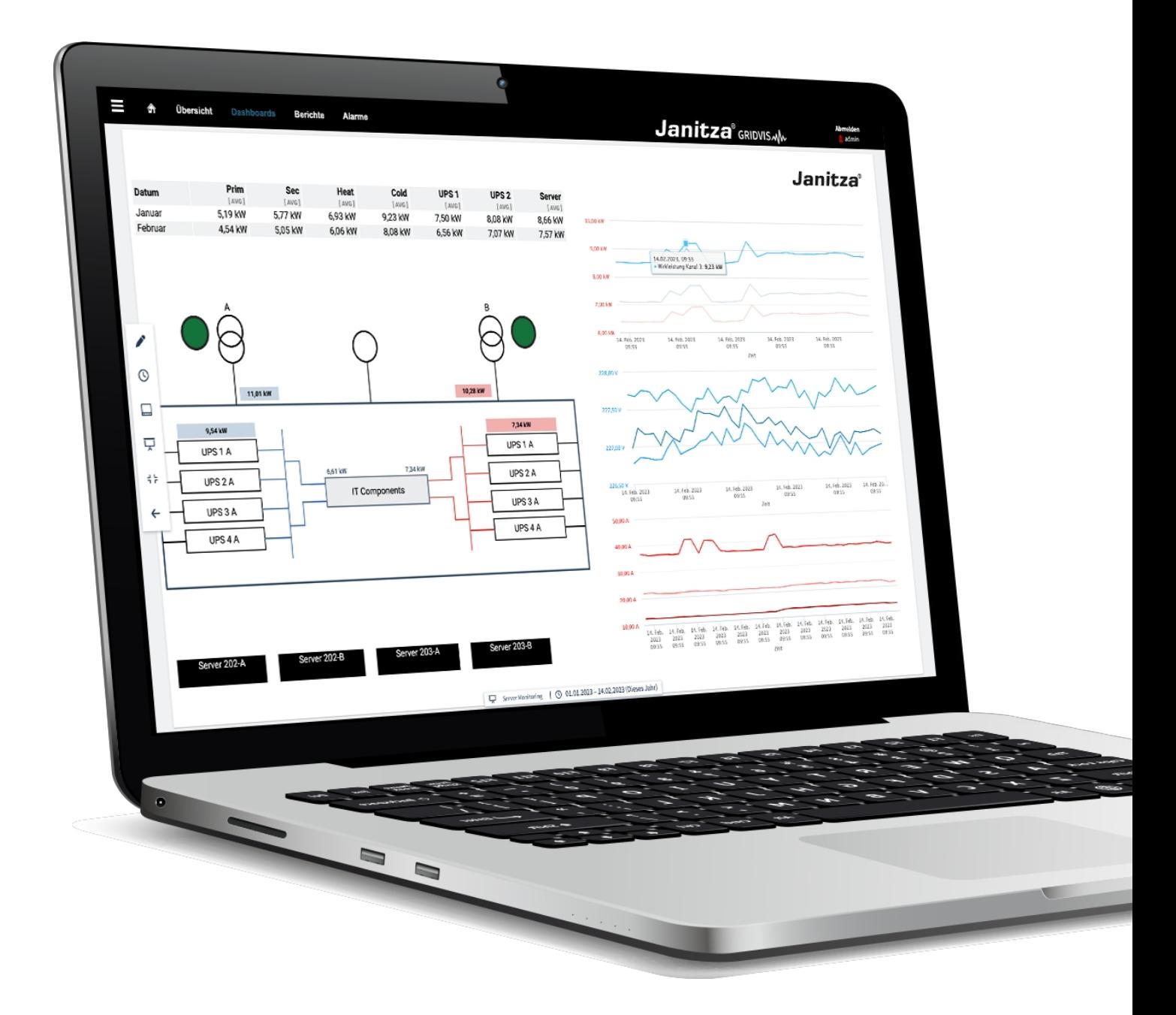

## GridVis **ESPERTO**

#### **FUNZIONI DEL SISTEMA**

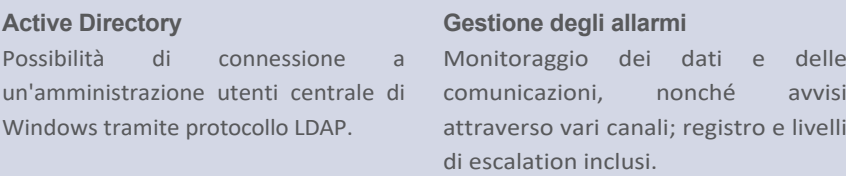

#### **VISUALIZZAZIONE**

## **Altri oggetti di visualizzazione** Altre estensioni utili c h e possono essere inserite nei cruscotti, come le emissioni di CO<sub>2</sub>, l'analisi delle regressioni e le mappe di calore.

#### **Diagramma Sankey**

Creazione di diagrammi di flusso. Rappresentazione visiva del consumo energetico sulla base dei valori storici e dei valori reali.

#### **Cifre chiave (KPI)**

Formazione e valutazione degli indicatori. Identificare le modifiche e i miglioramenti alla linea di base energetica (EnB).

#### **DOCUMENTAZIONE**

## **Redazione del rapporto** Create i rapporti in base alle vostre esigenze, archiviateli all'interno del software e scaricateli come file PDF.

## **Esportazione dei dati RCM ed EnMS**

Rapporto RCM per una chiara presentazione dei dati di misura. Per la gestione dell'energia sono disponibili, tra l'altro, il rapporto di utilizzo e la bolletta energetica.

## **Esportazione dei dati di base e PQ**

Esportazioni CSV ed esportazioni di base, come il rapporto di messa in servizio. Valutazione della qualità dell'energia,

z. Ad esempio, tramite il rapporto sull'alta disponibilità o l'esportazione dei dati NeQual.

## **CONNETTIVITÀ**

#### **Dispositivi esterni Modbus**

Integrazione di dispositivi di terze parti tramite Modbus/TCP o Modbus/RTU (RS485).

#### **Cliente OPC UA**

Integrazione dei server OPC UA per accedere ai loro dati.

**Esportazione dati COMTRADE & MSCONS** Gli eventi e i transitori possono essere memorizzati in formato COMTRADE, i dati di consumo in formato MSCONS.

## EDIZIONE CLOUD

## **IL PORTALE DI MONITORAGGIO DELL'ENERGIA**

GridVis® Cloud è perfettamente adatto al monitoraggio centrale dell'energia. Offre pratici cruscotti standardizzati per una rapida panoramica. I costi energetici, i consumi e le emissioni di CO2 vengono calcolati e visualizzati automaticamente. Tramite il profilo di carico

è possibile visualizzare direttamente la composizione dell'energia consumata. Il Cloud Connector funge da interfaccia tra GridVis® Cloud e i dispositivi di misurazione. GridVis® Cloud è particolarmente adatto agli utenti che necessitano di una semplice panoramica dei consumi.

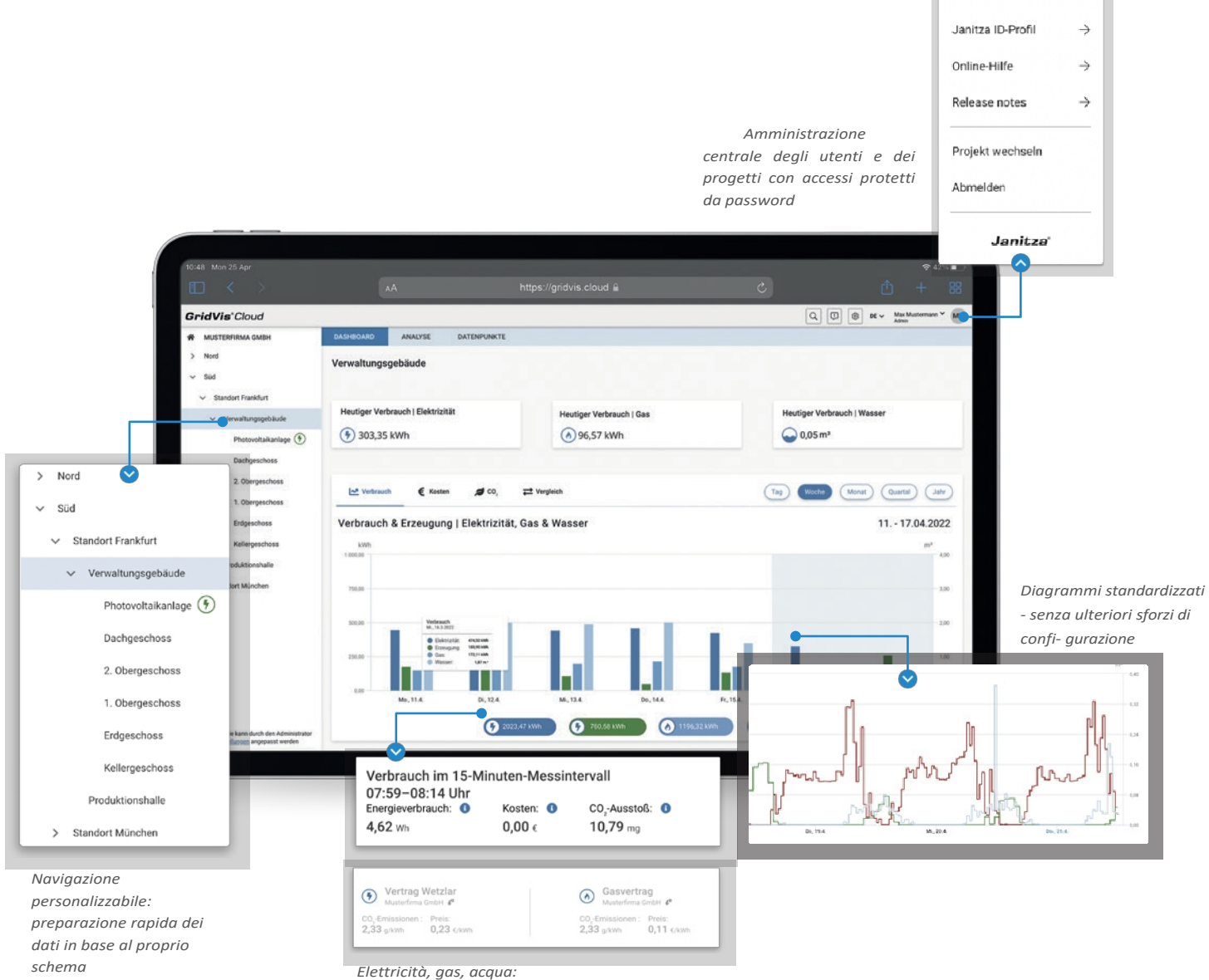

*Tutti i media comparabili in un colpo d'occhio*

## GridVis **CLOUD**

#### **FUNZIONI DEL SISTEMA**

#### **Accesso via web**

Accesso tramite browser standard su PC o laptop senza VPN. Visualizzazione ottimale anche sul tablet.

#### **Supporti supportati**

Oltre all'elettricità prodotta e consumata, GridVis® Cloud supporta anche l a registrazione e la visualizzazione di gas e acqua.

**Registrazione basata su software**  Registratore online per la registrazione dei valori misurati da strumenti di misura senza memoria dei valori misurati o dispositivi di terze parti.

#### **VISUALIZZAZIONE**

#### **Cruscotti**

Utilizzate dashboard predefiniti e visualizzazioni relative ai media, oltre a filtrare la visualizzazione su un punto di misura.

#### **Funzione elenco**

Panoramica del dispositivo con funzione di ricerca e filtro. Visualizzazione gerarchica dei punti di misura con sommatoria automatica per il consumo.

#### **Analisi dei consumi energetici**

I grafici possono essere visualizzati su periodi di confronto liberamente selezionabili, oltre a una funzione di aggregazione per una semplice valutazione.

## **CONNETTIVITÀ**

#### **Connettore cloud**

Con il Cloud Connector, i dati di misura vengono trasferiti automaticamente nel cloud.

#### **Importazione dei dati**

Inserimento manuale dei dati che non possono essere trasmessi tramite il connettore.

#### **Dispositivi Modbus**

Integrazione di dispositivi di terze parti tramite Modbus/TCP o Modbus/RTU (RS485).

#### **DOCUMENTAZIONE**

#### **Emissioni di CO <sup>2</sup>**

Immettere i valori calcolati per le emissioni di  $CO<sub>2</sub>$  e visualizzare le emissioni di CO<sub>2</sub>.

#### **Calcolo dei costi**

Memorizzate i contratti e i fattori di conversione e fate calcolare automaticamente i costi.

## CHIARO E INDIVIDUALE

## **VISUALIZZARE I DATI ENERGETICI E DI MISURA IN MODO SEMPLICE E PROFESSIONALE**

Con il nuovo editor di dashboard di GridVis® 9, ora è possibile creare dashboard individuali, adattati alle vostre esigenze personali, in modo ancora più semplice e completo. Grazie ai vari oggetti di visualizzazione, è possibile avere sempre una visione d'insieme.

e i valori energetici e visualizzare le cifre chiave in modo trasparente. Sia che si tratti di valori in tempo reale che di valori storici, la chiara visualizzazione consente di avere una visione d'insieme e di confrontare facilmente i dati relativi a periodi e punti di misurazione diversi.

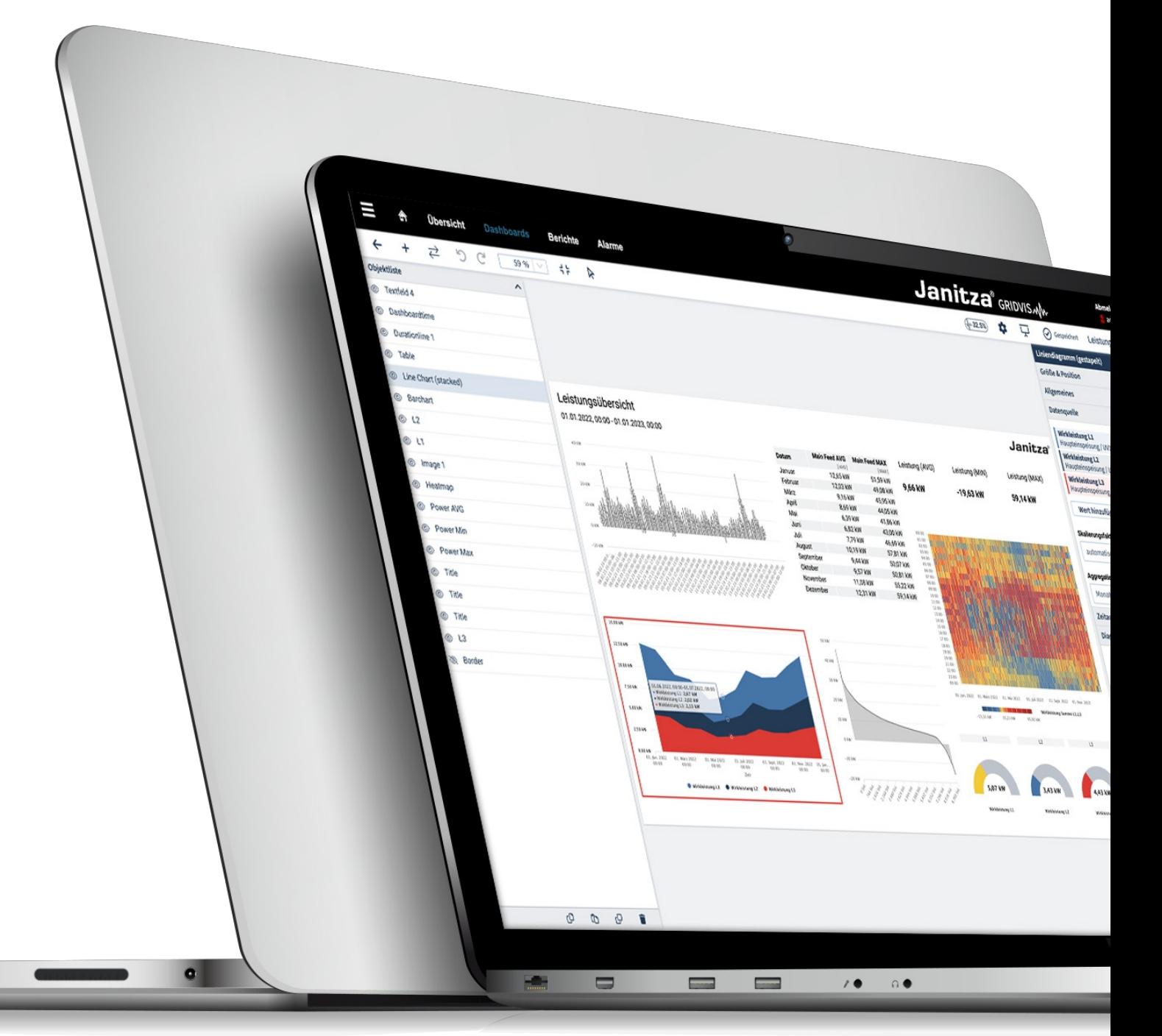

## **Dashboards**

### **PUNTI SALIENTI FUNZIONALI SELEZIONATI**

#### **PERIODO DEL CRUSCOTTO**

Modificare centralmente il periodo di visualizzazione del cruscotto. I singoli elementi di visualizzazione possono discostarsi dal periodo centrale del cruscotto, ad esempio per confrontare e visualizzare i dati di misura e di energia di periodi diversi.

#### **POSIZIONAMENTO TRAMITE GRIGLIA**

Con l'editor del cruscotto e i nuovi strumenti di posizionamento è possibile posizionare gli oggetti di visualizzazione secondo le vostre esigenze, con l'aiuto della con l'aiuto della griglia regolabile e degli strumenti per l'allineamento degli oggetti.

#### **ELENCO DI OGGETTI**

**A** .<br>201-2012/100 **A** 

Bloccare, duplicare, nascondere, selezionare, eliminare Attraverso l'elenco degli oggetti è possibile controllare tutti gli oggetti esattamente come come richiesto. Tramite il pratica funzione di trascinamento è possibile anche influenzare quale oggetto si trova in primo piano o sfondo del cruscotto.

## **RIUTILIZZARE I CRUSCOTTI PER QUALSIASI DISPOSITIVO**

Risparmiate tempo e riutilizzate i cruscotti. Con pochi clic, è possibile riempire i dashboard configurati con i dati di un altro dispositivo di misura. In questo modo si elimina la necessità di riconfigurare.

### **VALORI MISURATI DAI PIN**

Tenete sempre sotto controllo le letture più importanti. È sufficiente appuntare i dispositivi di misurazione e le coppie di valori in modo che rimangano sempre visibili quando si utilizza un modello.

### **SCALATURA AUTOMATICA**

I vostri dashboard vengono visualizzati in modo ottimale su ogni dispositivo finale e si adattano automaticamente alle dimensioni del display.

#### **IMPORTAZIONE ED ESPORTAZIONE**

I cruscotti possono essere esportati con un solo clic e quindi, ad esempio, archiviati lontano da GridVis<sup>®</sup> o riutilizzati su un altro sistema. L'importazione di un cruscotto già progettato consente di risparmiare molto tempo e la funzione di scambio di dispositivi permette di riutilizzare immediatamente il cruscotto su un sistema con altri dispositivi di misura. In questo modo è possibile creare modelli uniformi e utilizzarli in tutte le sedi per i propri progetti.

#### **DESIGN INDIVIDUALE**

Adattate il design dei cruscotti alle vostre esigenze personali. Che si tratti di diagrammi, campi di testo o immagini, è possibile posizionare i singoli oggetti di visualizzazione sul dashboard utilizzando il drag & drop.

## PERSONALIZZARE I RAPPORTI

#### **DOCUMENTO IN CONFORMITÀ CON GLI STANDARD**

Create rapporti e panoramiche direttamente in GridVis®, senza passare per altri programmi. Con l'editor di report, è possibile preparare i dati di misura in modo visivo, stamparli o salvarli in formato PDF. Per la visualizzazione sono disponibili diversi oggetti, come elementi immagine per integrare il vostro logo o elementi di testo per aggiungere ulteriori informazioni. I dati di misura possono essere visualizzati tramite diagrammi e possono essere adattati in modo flessibile alle vostre esigenze. L'integrazione degli elementi avviene secondo il principio del drag & drop. La visualizzazione della pagina mostra la presentazione finale in formato digitale (PDF) e stampato.

Le esportazioni di dati GridVis®, come il rapporto di lettura dei contatori o il rapporto di messa in servizio, possono essere richiamate nell'applicazione web GridVis® Tutte le esportazioni di dati eseguite (sia manuali che automatiche) vengono memorizzate in versioni del database GridVis® e sono disponibili come file PDF o XLS.

#### **PANORAMICA**

- Funzionamento semplice grazie al drag & drop
- Completa libertà di progettazione dei report
- Creare layout per report ripetitivi
- Salvate tutti i dati rilevanti in formato PDF o stampate direttamente.
- Definire i periodi di osservazione in modo flessibile e semplice
- Esportazioni/rapporti di dati disponibili in qualsiasi momento nell'applicazione web

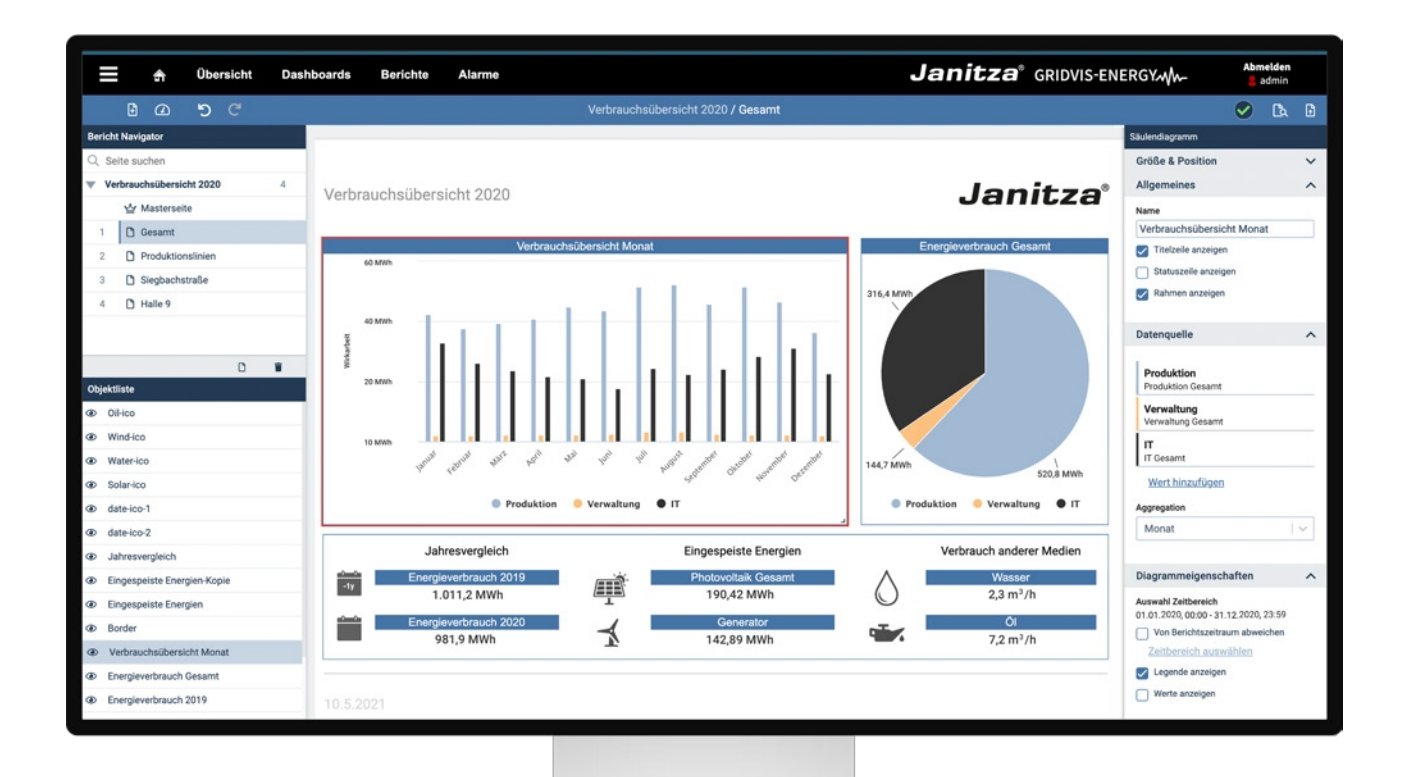

## Redazione del rapporto

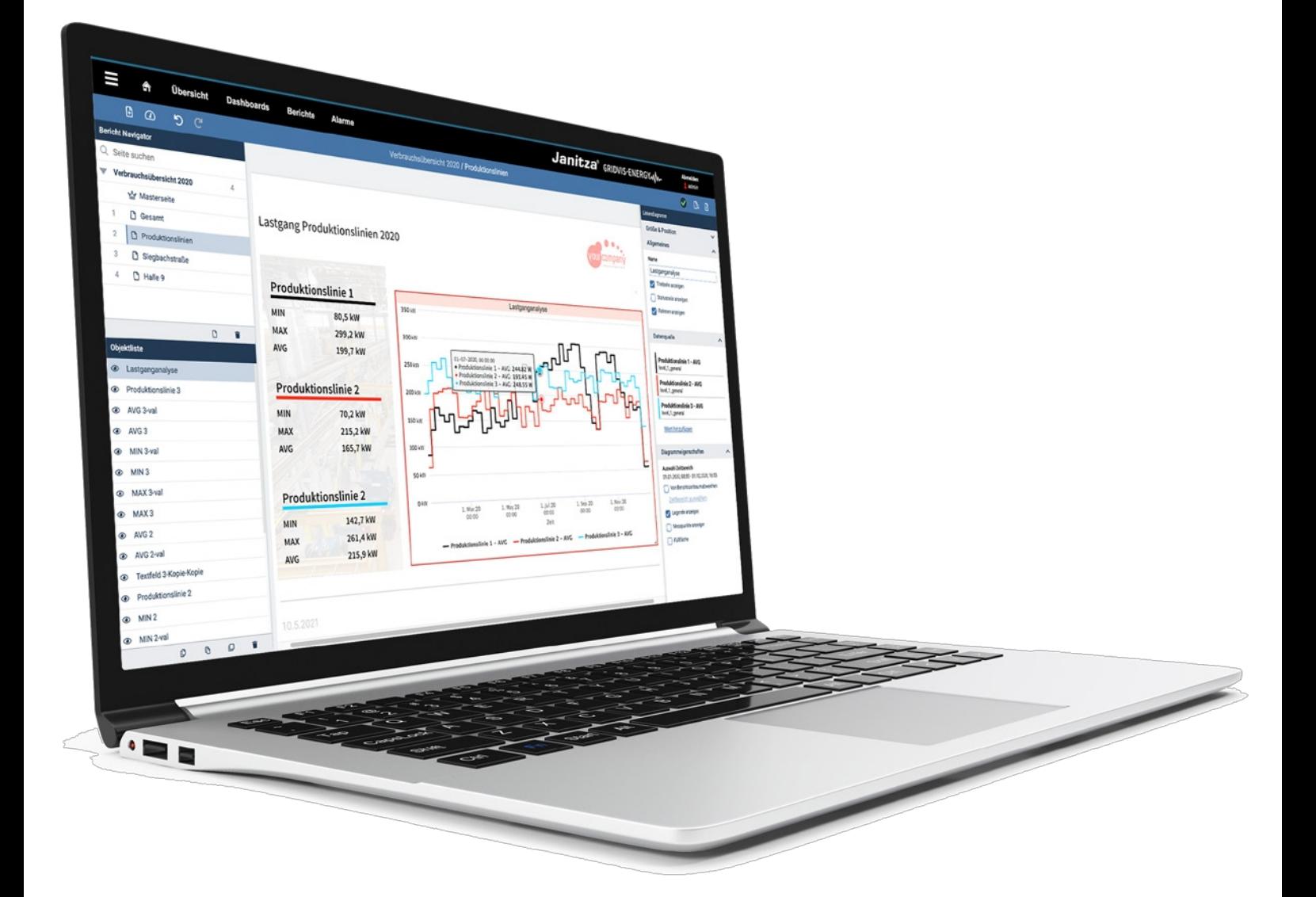

#### **DESIGN INDIVIDUALE**

Adattate il design dei report alla vostra IC aziendale. Che si tratti di diagrammi, campi di testo o immagini, è possibile trascinare e rilasciare i singoli oggetti sulle pagine e posizionarli liberamente. Includere loghi e informazioni importanti. La visualizzazione delle pagine corrisponde all'output in forma digitale (PDF) e in forma stampata. Un elenco di oggetti semplifica inoltre il lavoro con diversi oggetti.

#### **DOCUMENTAZIONE**

È possibile salvare i rapporti come file PDF, stamparli direttamente o conservarli nell'archivio. Questo facilita l'inoltro e l'archiviazione.

#### **SEMPRE DISPONIBILE**

Le esportazioni di dati standard, come il rapporto di messa in servizio, di utilizzo o di alta disponibilità, sono disponibili nell'applicazione web di GridVis®. In questo modo è possibile accedere ai report e alle informazioni più importanti in qualsiasi momento.

## **DATI DI MISURA PERFETTAMENTE PREPARATI**

Configurare i singoli oggetti, z. ad esempio i diagrammi, esattamente in base alle vostre esigenze. È possibile selezionare direttamente i dispositivi di misura, i valori e i periodi di tempo e adattare la visualizzazione, ad esempio le dimensioni o i colori, alle proprie esigenze. Inoltre, è possibile creare linee di titolo per singoli oggetti e grafici.

#### **RISPARMIO DI TEMPO GRAZIE AI MODELLI**

Risparmiate tempo e fatica. **Create pagine master** per includere elementi come il logo o la data in ogni pagina del report con una posizione fissa. In questo modo si ottiene un design coerente, indipendentemente dal numero di pagine del report.

Creare **pagine di layout** da applicare a più pagine di report per visualizzare i dati nello stesso design.

# IN DUE PASSI PROPRIETA' DI GridVis®

**1. selezionare l'edizione GridVis**

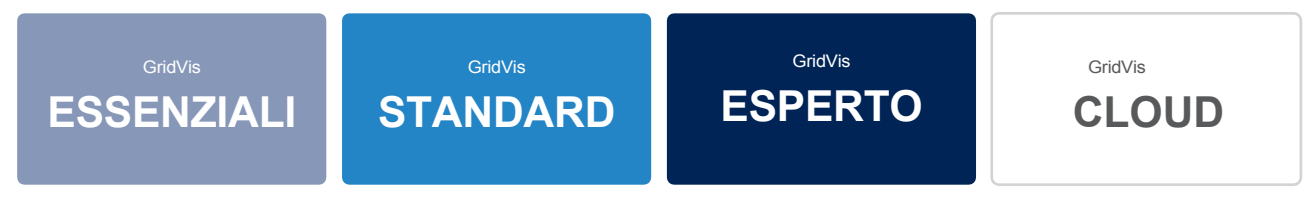

In Essentials, il numero di elementi è illimitato, quindi il passaggio successivo può essere omesso.

## **2. SELEZIONARE IL PACCHETTO BASE**

A seconda delle dimensioni del progetto, è possibile selezionare diversi pacchetti base. Le dimensioni dei pacchetti sono indicate in articoli.

Le edizioni Standard ed Expert prevedono un periodo di aggiornamento di un anno, che comprende le versioni correnti. Dopo la scadenza del periodo di aggiornamento, gli aggiornamenti non sono più possibili. Il pacchetto base dell'edizione Cloud comprende un periodo di utilizzo di 12 mesi. Dopo la scadenza del periodo di utilizzo, il Cloud non può più essere utilizzato.

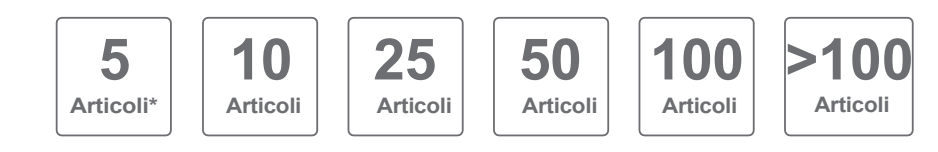

\* 5 voci sono disponibili solo per GridVis® Cloud

### **Cosa sono gli articoli?**

Le voci sono utilizzate per descrivere le dimensioni di un progetto. Più grande è il progetto, più alto è il numero di elementi richiesti. Gli elementi sono:

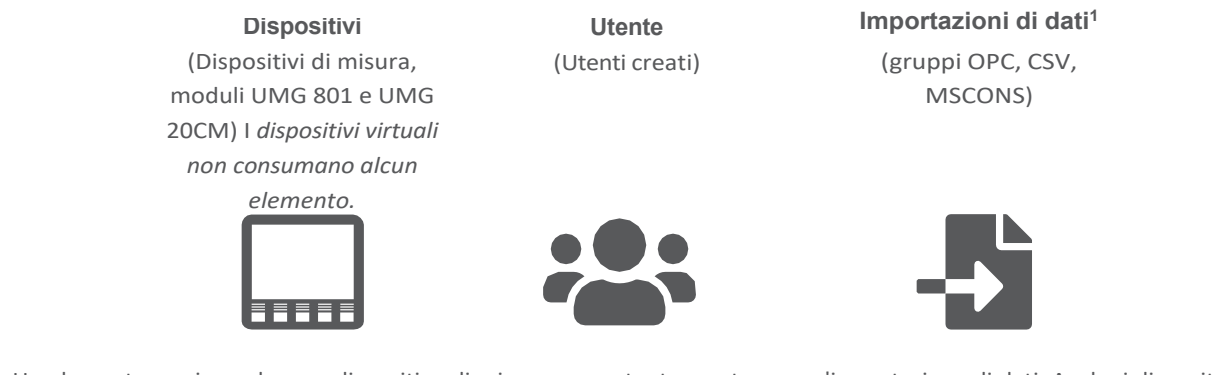

Un elemento corrisponde a un dispositivo di misura, a un utente creato o a un'importazione di dati. Anche i dispositivi Modbus di fornitori terzi e i moduli dell'UMG 801 e dell'UMG 20CM consumano item. Il numero di articoli può essere ampliato in qualsiasi momento. Con un'estensione di item, è possibile aumentare ulteriormente le dimensioni del progetto a costi contenuti scala.

<sup>1</sup>è possibile integrare un'importazione di dati o un dispositivo Modbus di terze parti con un massimo di 50 variabili configurate

## GridVis® Licenze

### **OPZIONI, AGGIORNAMENTI ED ESTENSIONI**

### **Estensione del periodo di aggiornamento / periodo di utilizzo (disponibile per Standard & Expert / Cloud):**

È possibile acquistare in qualsiasi momento un'estensione del periodo di aggiornamento (Standard ed Expert) o del periodo di utilizzo (Cloud) per 1 o 3 anni. Anche in questo caso è possibile scegliere tra diversi pacchetti. I pacchetti acquistati vengono compensati con gli articoli esistenti e la data di scadenza precedente e accreditati. Non si perde nemmeno un giorno!

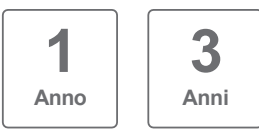

#### **Aggiornamento a GridVis® Expert (disponibile per Standard):**

Con l'aggiornamento, l'ambito funzionale di GridVis® Standard può essere portato all'ambito funzionale di GridVis® Expert. L'aggiornamento è possibile in qualsiasi momento.

Il periodo di aggiornamento viene automaticamente prolungato di 12 mesi. L'aggiornamento dipende dal numero di articoli.

#### **Estensione dell'articolo (disponibile per Standard, Expert e Cloud):**

I pacchetti base possono essere ampliati in modo flessibile con ulteriori articoli.

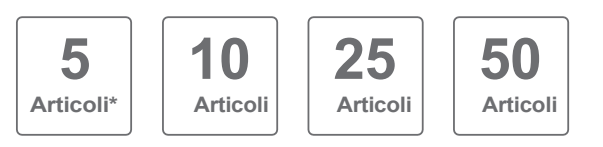

\* 5 voci sono disponibili solo per GridVis®Cloud

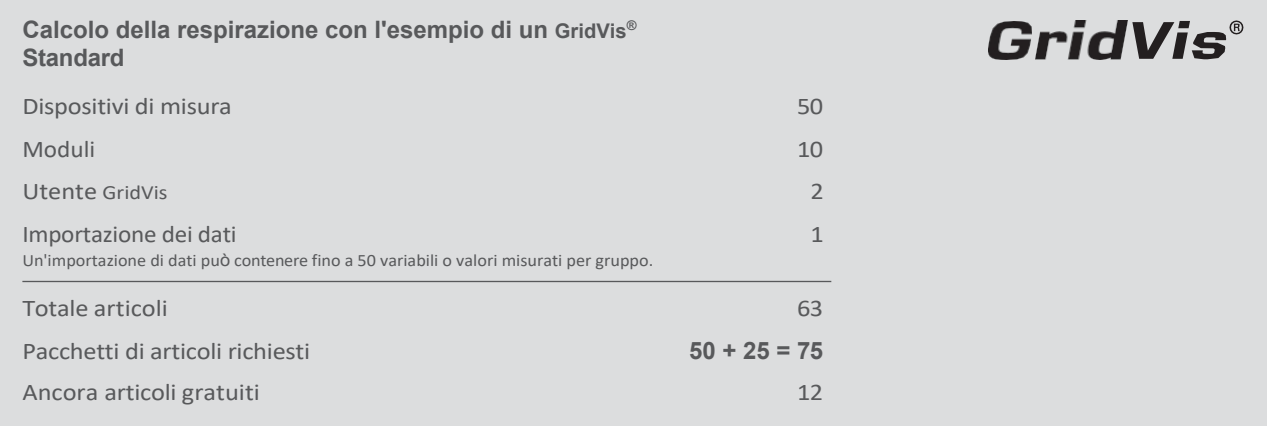

## SERVER MULTIPROTOCOLLO

#### **AUMENTARE LA CONNETTIVITÀ**

Estendete la connettività di GridVis® con il Multi Protocol Server (MPS) di NETxAutomation e sfruttate la possibilità di offrire dati di misura a livello OPC UA. Il server multiprotocollo di NETxAutomation con driver GridVis® integrato è disponibile esclusivamente presso Janitza e può essere utilizzato in aggiunta al client OPC UA.

Il server consente l'accesso diretto ai dati di misura e alle cifre chiave di GridVis®. I chiari vantaggi del driver integrato sono il basso sforzo di configurazione e l'elevata disponibilità di tutti i dati di misura. Inoltre, la struttura completa del dispositivo di misura GridVis® è direttamente disponibile nell'albero OPC UA. Anche il montaggio di più GridVis® Progetti è

supportata la connessione ad altre applicazioni. I client OPC UA, tra cui il GridVis® OPC UA Client, i sistemi di gestione degli edifici, i sistemi SCADA, i sistemi ERP e molti altri, possono così elaborare i dati online di GridVis®. Oltre alla connessione diretta a GridVis® , il server multiprotocollo offre funzioni KNX, BACnet, Modbus, SNMP Traps V1/V2/V3, OPC, MQTT e logiche, che sono già incluse nella dotazione. Gli specialisti Janitza sono ben addestrati per supportarvi nell'installazione e nella messa in servizio del server su richiesta.

Nota: il server multiprotocollo è un'applicazione indipendente e può essere acquistato in aggiunta a GridVis®. La fatturazione si basa sui punti dati richiesti. Saremo lieti di fornirvi un'offerta personalizzata.

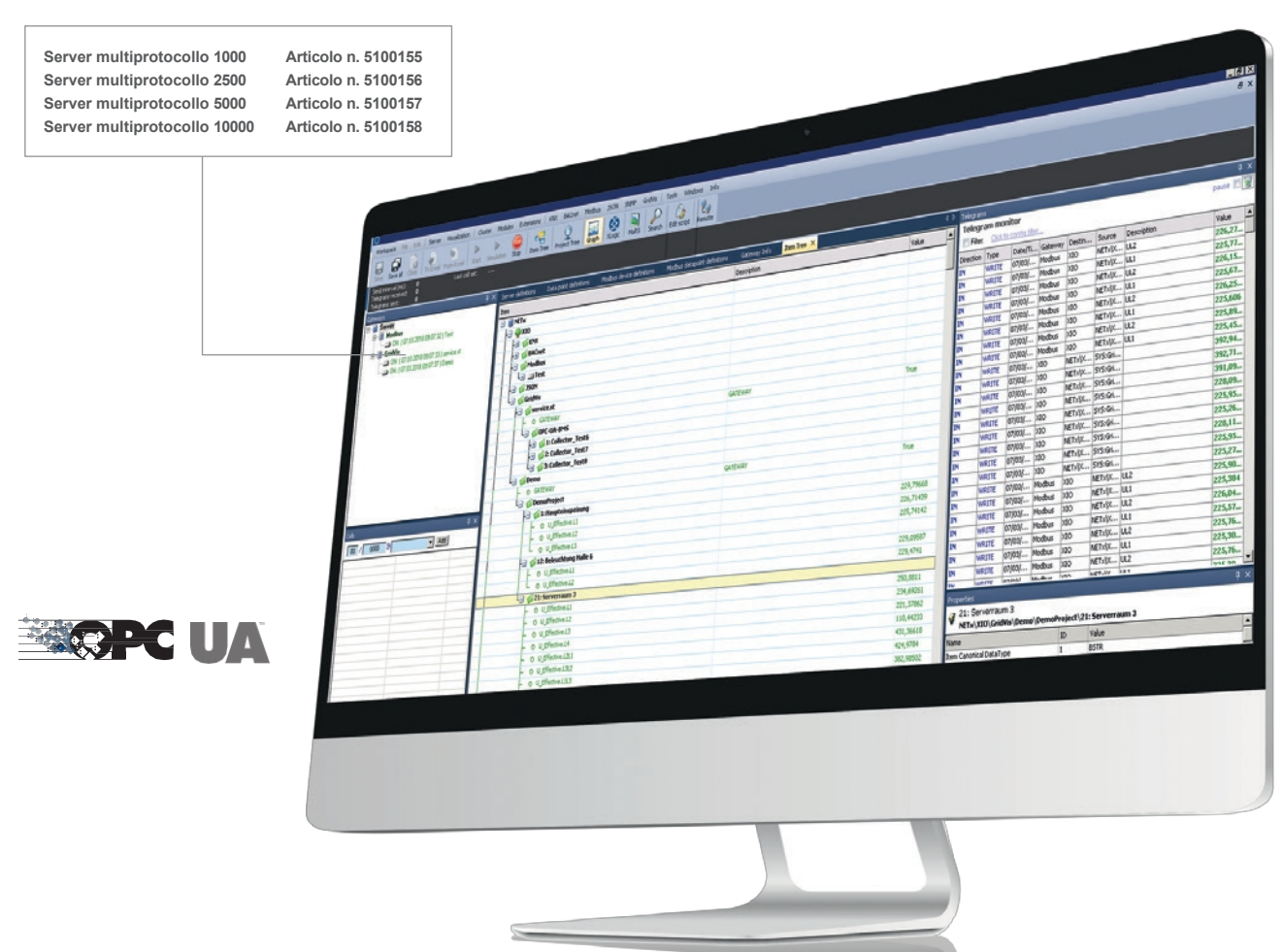

## COLLECTOR GridVis®

### **LETTURA DEI DATI MOBILI**

Come unità mobile, il GridVis® Collector offre la possibilità di leggere i dati di misura dei contatori Janitza in loco senza un collegamento di comunicazione. Questi dati possono e s s e r e confrontati e valutati in un progetto con altri punti di misura. Con una durata della batteria fino a 9 ore, il GridVis® Collector può gestire fino a 500 dispositivi di misura. La gestione è facile da capire e può essere eseguita da un elettricista in pochi passaggi.

La sincronizzazione dei dati di misura con un GridVis® installato localmente può avvenire tramite Ethernet o WLAN.

Il GridVis® Collector offre la soluzione ideale per la raccolta di dati di misura nelle stazioni di rete locali o nelle loro distribuzioni elettriche autosufficienti che non dispongono di connessione radio o di rete.

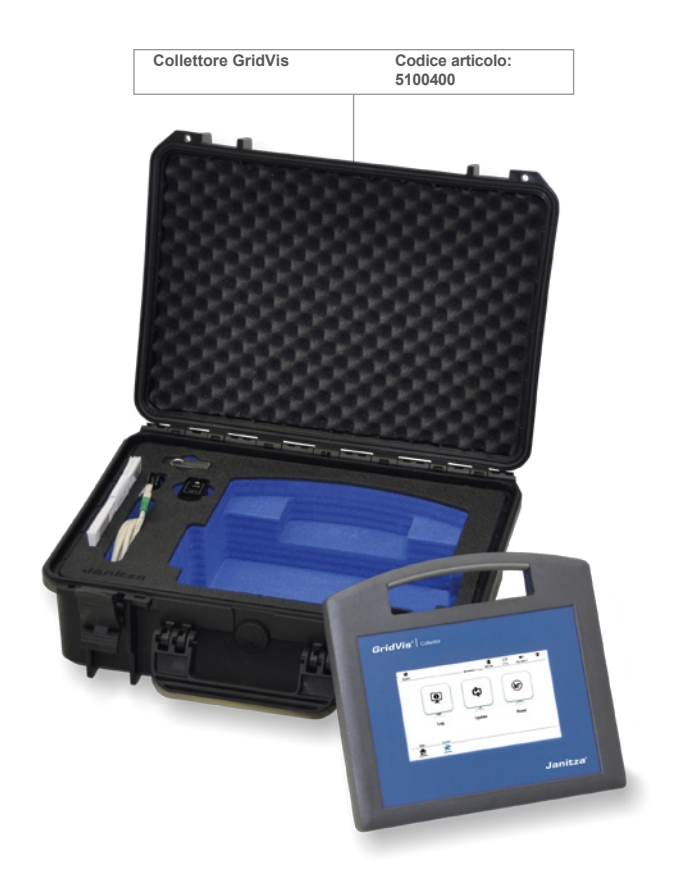

#### **CONNETTORE CLOUD**

Il Cloud Connector è l'interfaccia tra i dispositivi di misura e il portale GridVis® Cloud. Assicura che i dati in loco siano raggruppati e trasferiti in modo sicuro nel cloud, in modo da poter accedere alle informazioni in qualsiasi momento e da qualsiasi luogo.

L'installazione è semplice e veloce grazie alle impostazioni predefinite. Il Cloud Connector si collega automaticamente alla rete locale e anche i dispositivi Janitza Ethernet vengono rilevati automaticamente.

Per collegarsi al portale di monitoraggio dell'energia, è necessario effettuare un unico login al cloud tramite il frontend web del connettore. Successivamente, è possibile richiamare i dispositivi collegati e il loro stato e integrare manualmente altri dispositivi di misura. Le letture energetiche vengono poi trasferite automaticamente e ciclicamente al cloud e possono essere recuperate.

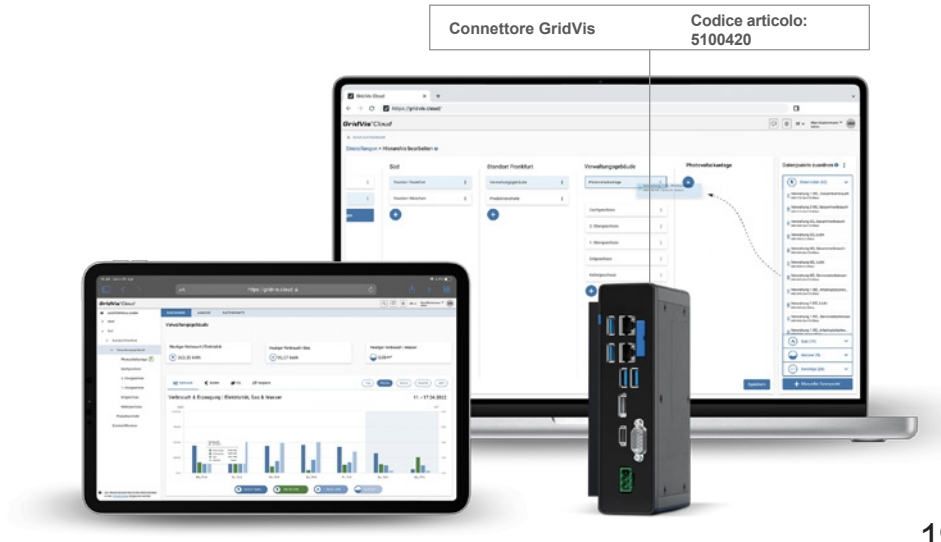

Janitza electronics GmbH Vor dem Polstück 6 | 35633 Lahnau Germania

> Tel.: +49 6441 9642-0 [info@janitza.de](mailto:info@janitza.de) | [www.janitza.de](http://www.janitza.de/)

Partner di vendita

Numero articolo: 3303643 - Doc. n.: 2.500.007.9 - Stato 03/2023 - Con riserva di modifiche tecniche. Lo stato attuale della brochure è disponibile sul sito [www.janitza.de.](http://www.janitza.de/)

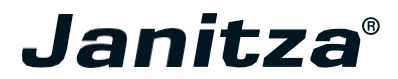